Crésus Finanzbuchhaltung

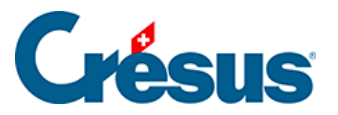

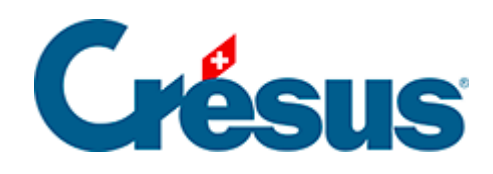

## **Crésus Finanzbuchhaltung**

## [20.5.8 - Kumulierte Vorjahreszahlen](#page-2-0)

<span id="page-2-0"></span>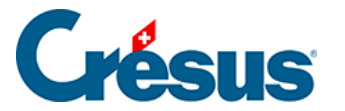

## **20.5.8 - Kumulierte Vorjahreszahlen**

Bei einer Neueröffnung der Buchhaltung mit dem Befehl Buchhaltung – Neueröffnung (§11.2.1 Rouvrir une comptabilité) enthält die neue Buchhaltung keine Buchungen in den Aufwand- und Ertragskonten, die Saldi der Analytik-Center betragen also null.

Für jeden Analytik-Code können ein kumulierter Aufwandsaldo und ein kumulierter Ertragssaldo festgelegt werden. Es handelt sich hierbei sozusagen um die aufgeteilten Saldovorträge der Analytik-Center. So ist es möglich, ein Projekt über mehrere Buchungsperioden hinweg zu verfolgen. Diese beiden Felder können in der Maske Neuer Analytik-Code / Analytik-Code ändern (§20.1 Création des centres d'analyse) angepasst werden.

Bei der Neueröffnung einer Buchungsperiode werden diese beiden Saldi in die neue Buchhaltung mit den aktuellen Saldi übertragen.

Ebenso aktualisiert der Befehl Buchhaltung – Eröffnungsbilanz aktualisieren (§11.3 Remettre le bilan initial) die kumulierten Saldi der Analytik-Center anhand der Saldi der Analytik-Center der Vorjahresbuchhaltung.

Kreuzen Sie die Option Berücksichtigt ebenfalls die kumulierten Vorjahreszahlen, damit die Werte der Kostenrechnung die kumulierten Saldi berücksichtigen. Sonst werden nur die Buchungen der aktuellen Buchungsperiode in die Berechnung der Saldi der Analytik-Center einbezogen.